# Projektowanie obiektowe oprogramowania Wykład 8 – wzorce czynnościowe (3) Wiktor Zychla 2015

# **1 Chain of Responsibility**

Motto: uniknięcie związania obiektu wysyłającego żądanie z konkretnym odbiorcą w sytuacji gdy zbiór możliwych odbiorców jest dynamiczny

Kojarzyć: łańcuch niezależnych odbiorców wiadomości; przetwarzanie w skomplikowanej logice

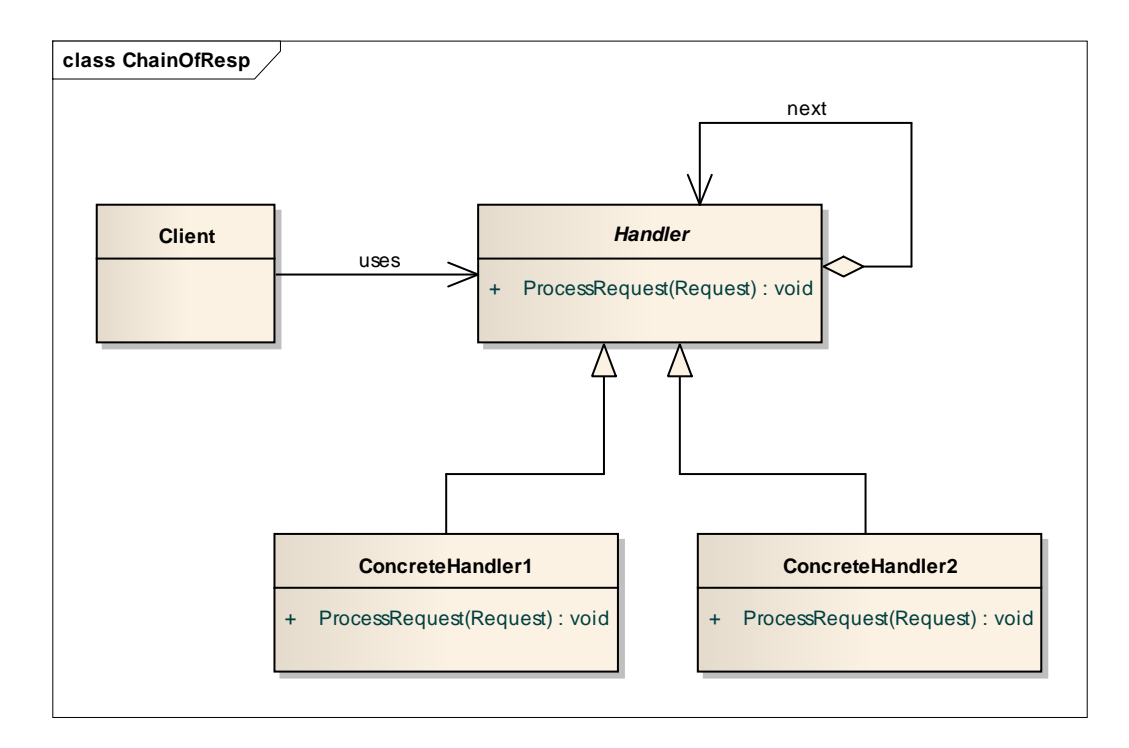

### **2 Command**

Motto: kapsułkowanie żądań w postaci obiektów o jednolitym interfejsie dostępu, oddziela wywołującego (Invoker) od odbiorcy (Receiver). Wiele różnych klas Receiver może mieć różny interfejs, ale dzięki Command dla Invokera wyglądają one tak samo. Można powiedzieć, że Command wciela w życie filozofię Adaptera na szeroką skalę – każdy ConcreteCommand jest adapterem jakiegoś Receiver do jednolitego interfejsu Command.

Uwaga: prostszą alternatywą byłoby zapamiętanie funkcji zwrotnej, ale komenda może mieć szerszy interfejs niż tylko Execute (), np. Undo() - o ile sam Receiver może nie implementować Undo wprost, o tyle ConcreteCommand może użyć innego sposobu implementacji Undo (zwykle – z pomocą innego obiektu).

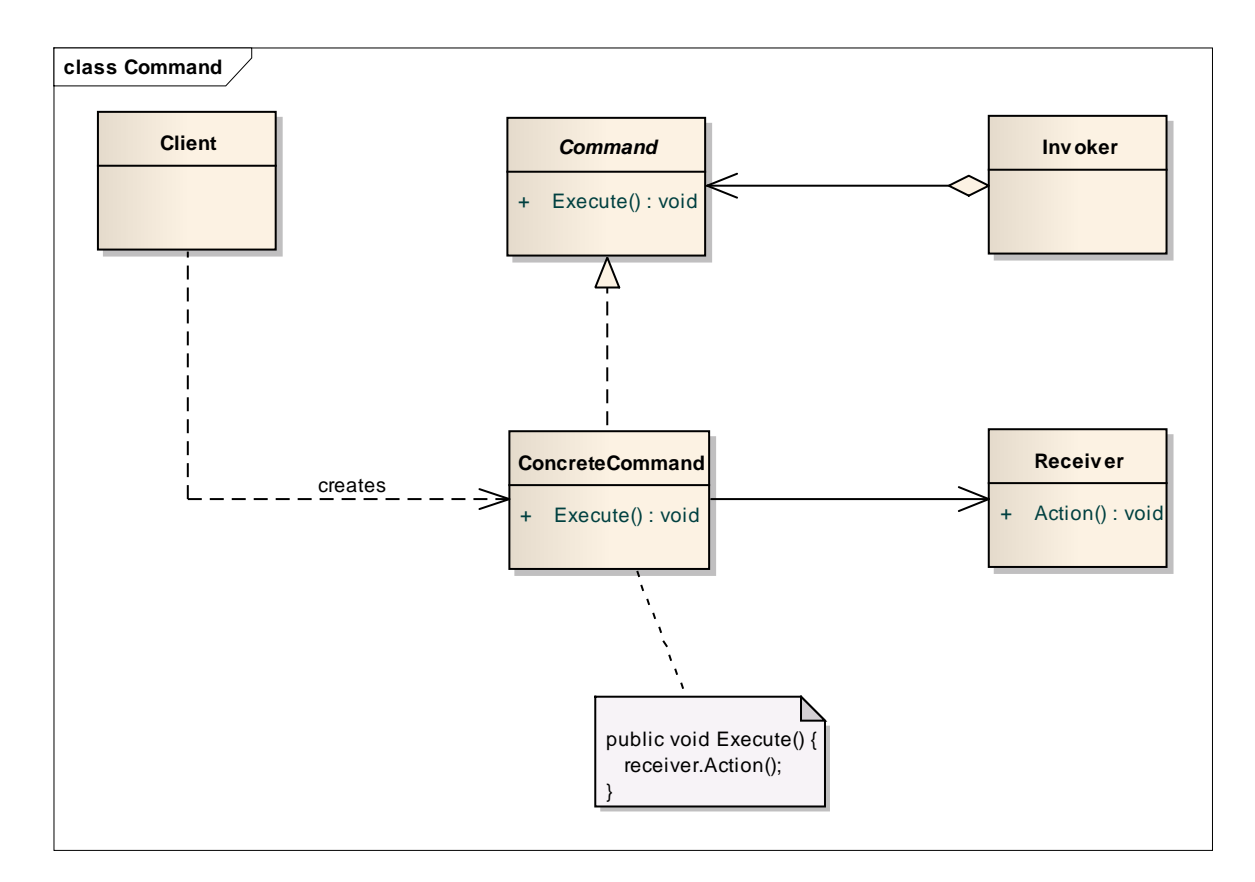

Typowe niedostatki implementacyjne:

- Konkretne polecenie nie deleguje wykonania do odbiorcy, tylko całą logikę implementuje samo
- Konkretne polecenie nie zawiera żadnego stanu, jest tylko delegatorem wywołania do odbiorcy (czy to jest problem ?)

# **3 Template Method**

Motto: określ szkielet algorytmu i zrzucając odpowiedzialność za implementację szczegółów do podklasy

Kojarzyć z: Template Method = Strategy przez dziedziczenie

Refaktoryzacja Template Method do Strategy polega na zamianie klasy abstrakcyjnej na interfejs i wyłączeniu TemplateMethod do osobnej klasy do której wstrzykiwana jest implementacja interfejsu.

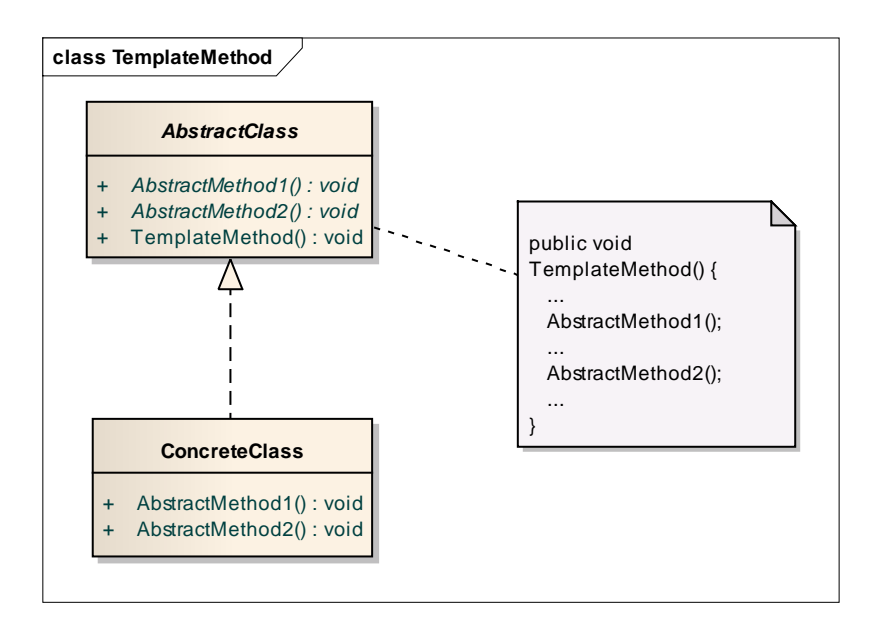

## **4 Strategy**

Motto: określ szkielet algorytmu i zrzucając odpowiedzialność za implementację szczegółów do klasy, do której delegujesz żądania

Kojarzyć z: Strategy = Template Method przez delegację

Refaktoryzacja Strategy do Template Method polega na likwidacji wstrzykiwania – metoda szablonowa staje się częścią klasy abstrakcyjnej, a konkretną funkcjonalność uzyskuje się przez dziedziczenie.

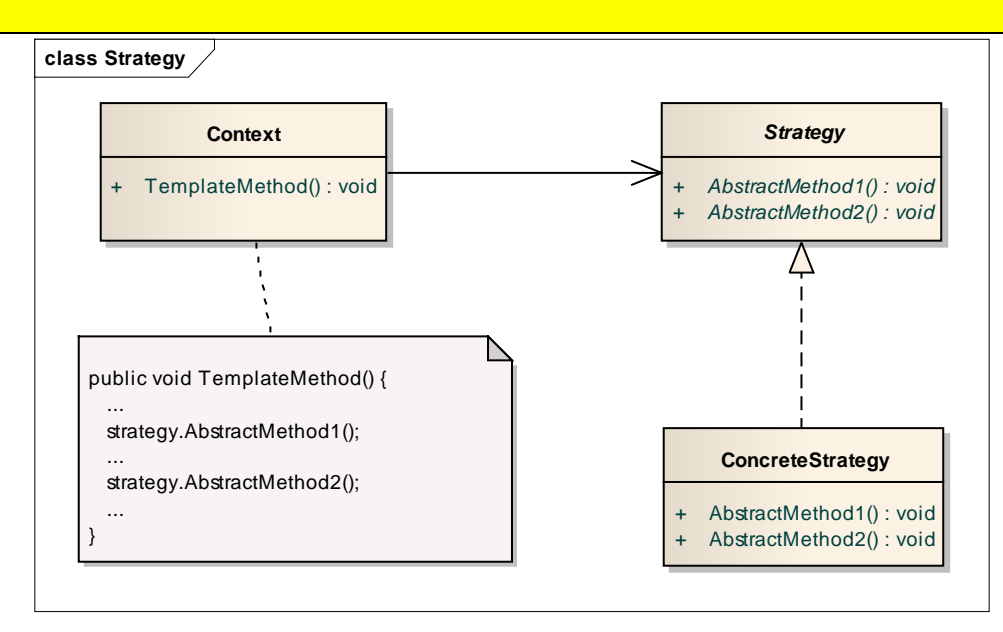

Template Method vs Strategy

- Template Method wiąże algorytm z konkretną hierarchią klas, Strategy jest implementowane przez interfejs + delegację – można powiedzieć że to jest "nowocześniej" ("*prefer compostion over inheritance*")
- Template Method może oznaczać mniej kodu, bo klasa przeciąży tylko metody które chce uszczegółowić

Przykład Strategy: Array.Sort, korzysta z IComparable/IComparer

Przykład Template Method: Microsoft.XNA.Framework.Game

# **5 State**

#### Motto: maszyna stanowa

Uwaga: zbyt rzadko stosowana (można częściej niż się wydaje)

Przykład zastosowania: zarządzanie złożonym GUI. Formularz jest kontekstem, a klasy stanów odpowiadają aktualnie wyświetlanej zawartości. W każdym ze stanów inaczej obsługuje się zestaw formantów.

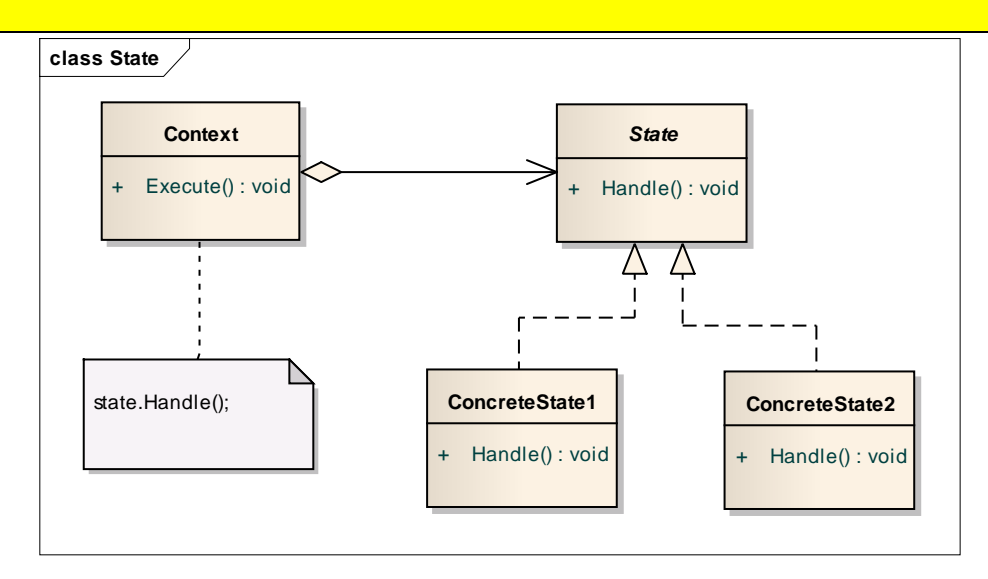